#### **Media Processors for Mobile Phones**

### **Designing Games for IMAGEON™ 3D – Enabled Handsets**

**Claude Benoit Technical Evangelist**

ATI

August 31, 2006

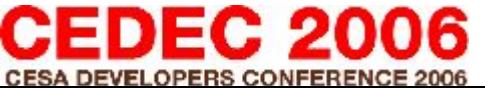

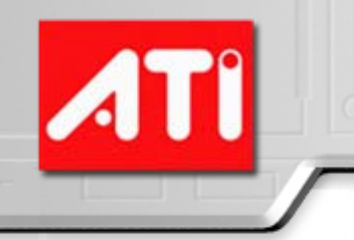

#### **OVERVIEW**

• ATI in the Industry

• IMAGEON™ 3D Feature Set

• Designing 3D Games for Performance

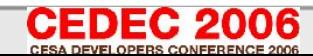

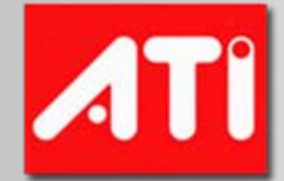

### **ATI In the Industry**

#### **World Leader in Visual Processing**

**Our Vision: Bring the most compelling and immersive multimedia solutions to PC and digital consumer markets**

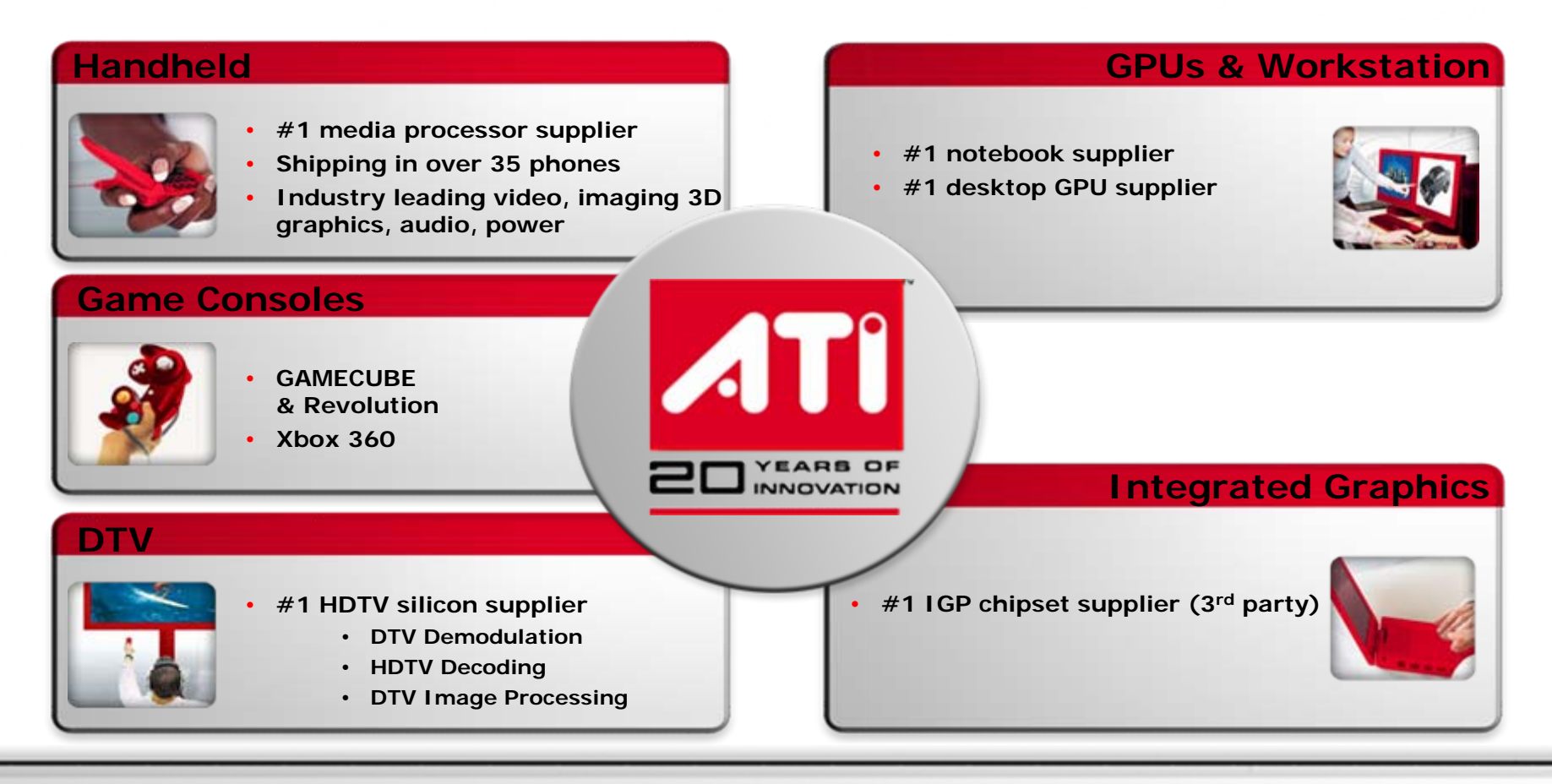

**One of the World's Largest Fabless Semiconductor Companies** 

## **ATI & South Korea Telecom (SKTel)**

# ATI SK Telecom

- Strategic technical relationship bringing high performance hardware enabled "3D" & multimedia services to SKT customers
- Alliance formed in 2004
- SKT & ATI joint support of Graphic Instruction Graphic Acceleration (GIGA) 3D specifications
- Joint technical assistance to SKT selected OEM partners
- Joint ISV relations
	- *GIGA specific "One on One" developers support*
	- *SKT & ATI hosting GIGA Developers Conference*
- *Continued joint efforts on Next Generation GIGA specifications*

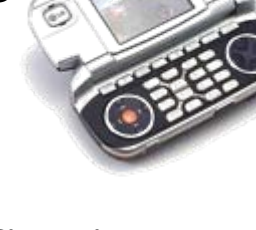

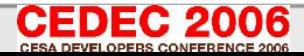

# **ATI** ATI/Qualcomm Strategic Initiative

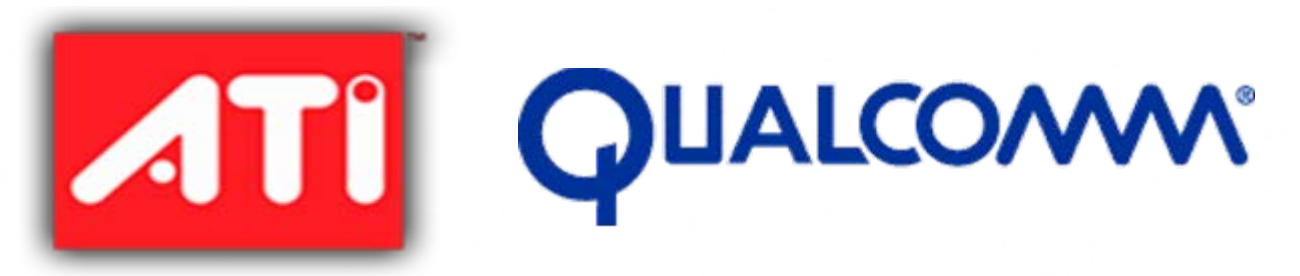

*"Jointly bringing the unprecedented next generation industry leading 3D technology platform for mobile devices"*

- Provides highest level of 3D performance combined with MSM Launchpad Multimedia suite
- Consistent BREW/OpenGL ES for easy development of next generation content.
	- Games
	- User Interfaces
- Provides proven ISV content relationships & support programs
	- Increasing content quality and "time to market".
- Joint partnership surrounding 3D technology
	- MSM6xxx + IMAGEON W23xx Platform
	- Integrated IMAGEON 3D IP in MSM7xxx Convergence Platform

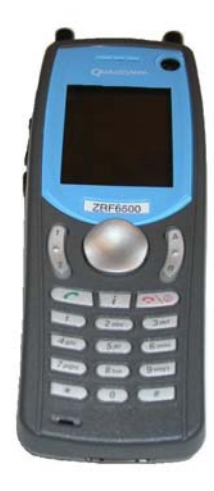

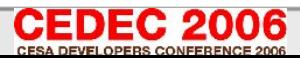

# **ATI/Nokia Strategic Relationship**

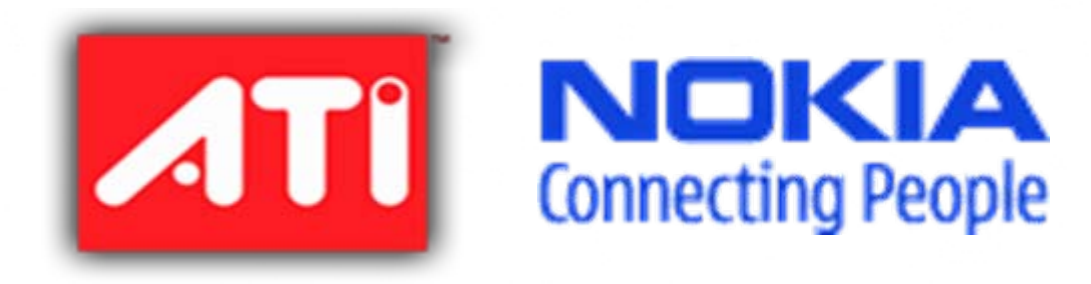

*"working closely together to drive high quality multimedia experiences such as music playback, 3D gaming, mobile TV, video and more"*

• Long-term collaborative effort

• Integrated hardware, software & tools

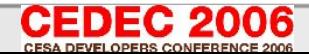

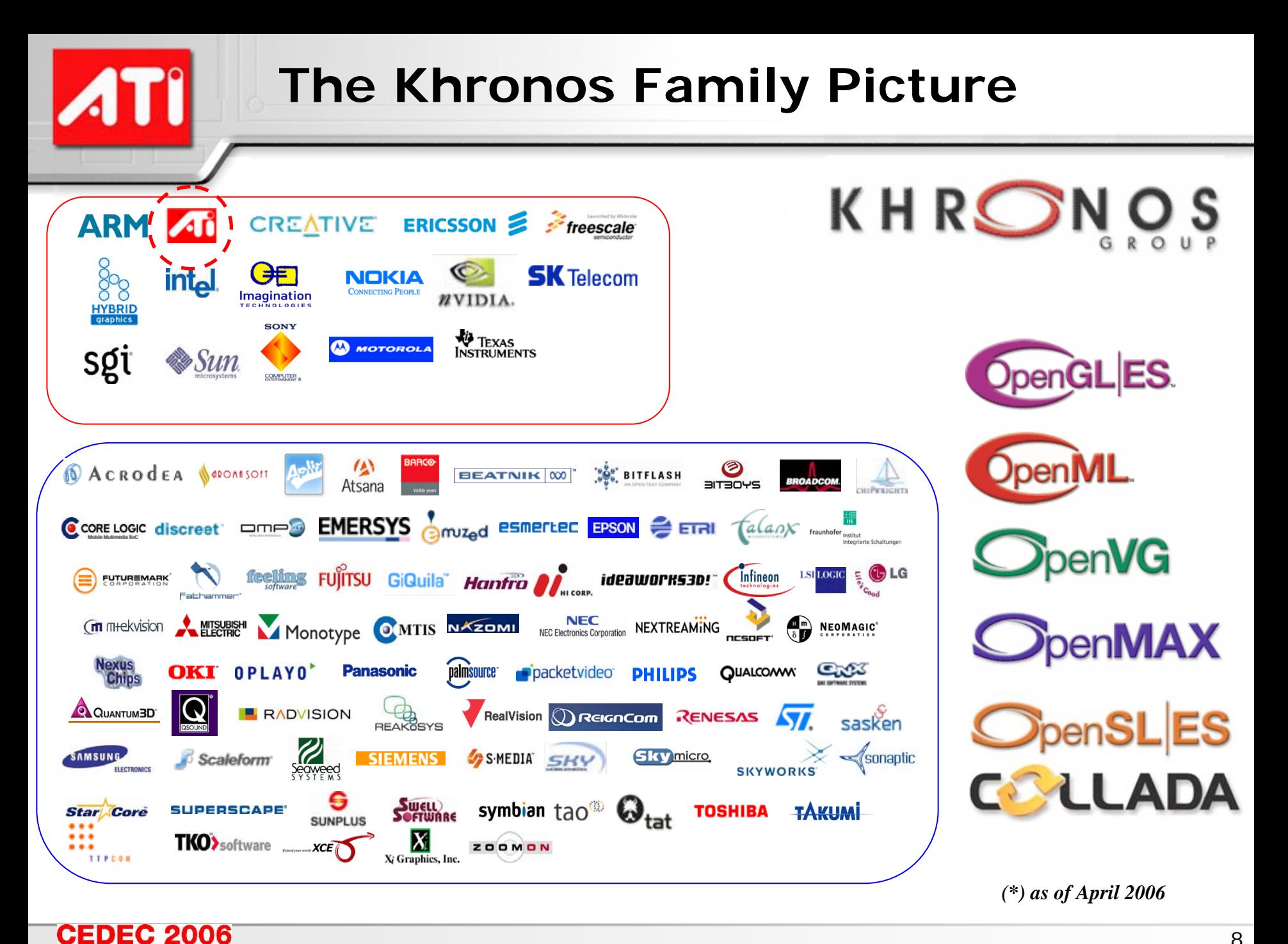

![](_page_8_Figure_0.jpeg)

![](_page_8_Picture_1.jpeg)

![](_page_9_Picture_0.jpeg)

#### **IMAGEON™ 3D Feature Set**

![](_page_10_Picture_0.jpeg)

**Frame** 

#### **IMAGEON™ 3D Feature Set**

![](_page_10_Picture_144.jpeg)

(1) Support for color, Z, stencil; all sub-formats according to OES\_framebuffer\_object

#### **IMAGEON™ 3D Feature List**

**Geometry Engine** DX8-style Vertex Shaders | The Contract of the Contract of the Contract of the Contract of the Contract of the Contract of the Contract of the Contract of the Contract of the Contract of the Contract of the Contract of the esYesYesHardware Transformss | Yes | Yes | Yes Vertex Buffer Objects | Yes | Yes | Yes

#### **Hardware Point Sprites**

Distance-based size factor

![](_page_11_Picture_170.jpeg)

W230x MSM75xx W238x

#### **Vertex Skinning**

Number of matrices/vertext Total number of matric

![](_page_11_Picture_171.jpeg)

#### **Hardware Lighting**

![](_page_11_Picture_172.jpeg)

![](_page_11_Picture_10.jpeg)

#### **IMAGEON™ 3D Feature List**

![](_page_12_Picture_134.jpeg)

#### **Early Z Culling**

![](_page_12_Picture_135.jpeg)

W230x MSM75xx W238x

(1) ATI\_TC for both RGB and RGBA

(2) Extended Texture Coordinate Data Formats: 4.4 / 8.8 / 4.12

![](_page_12_Picture_6.jpeg)

#### **W238x – Architecture Overview***OpenGL ES 1.1 + Extension Pack compliant***W238x**Primary Dis play 2DEngi n e System Memory 2n<sup>d</sup> Display Graphics Engin e Stacked DRAM Stacked DRAM Engi n e 3DIma ging Video/Imag ePower Capture Management **Command** Host CPU &<br>Baseband<br>Sub-system Host CPU & Audio Sub-system Baseband Processor Capture/Output **Memory** SRAMCache **Controller** Media DSP(Audio/Video) Memory Host CPU I/FBufferVideo

SD/MMC

Acceleration

![](_page_13_Picture_1.jpeg)

*Clock* PLL

*Source*

#### **MSM7xxx -- Architecture Overview**

![](_page_14_Figure_1.jpeg)

![](_page_14_Picture_2.jpeg)

#### **OpenGL ES 1.1 – Texture Crossbar**

•Important for mobile space because:

- Allows effects that previously had to be done in multiple passes to be done in a single pass
- Improves performance over multipass because it reduces transform and framebuffer blending costs
- Introduces flexible new equations and inputs that provide for new effects

![](_page_15_Figure_5.jpeg)

![](_page_15_Picture_6.jpeg)

![](_page_16_Picture_0.jpeg)

#### **OpenGL ES 1.1 – Texture Crossbar**

![](_page_16_Picture_2.jpeg)

![](_page_16_Picture_3.jpeg)

![](_page_16_Picture_4.jpeg)

**LightMapping MODULATE (A\*B) = T0\*T1 T0 – BaseT1 – Lightmap**

**"Specular" Highlights ADD (A+B) = (T0 \* Cdiffuse) + T1 T0 – BaseT1 –Specular Cdiffuse = N.L**

**Texture Interpolation INTERPOLATE (A,B,C) = (T0 \* Cd.a) + (T1 \* (1-Cd.a)) T0 – Grass TextureT1 – Rock TextureCdiffuse.a = Interpolation factor** *Source: Delphi3D (http://www.delphi3d.net/)*

![](_page_16_Picture_8.jpeg)

### **OpenGL ES 1.1 – DOT3 Bump Map**

- •New blend equation DOT3 introduced in OpenGL ES 1.1
- •Provides the ability to do the diffuse lighting equation (N.L) on a per-pixel basis
- •Important for mobile because:
	- Provides the appearance of surface complexity with less polygons
	- Reduces geometry memory footprint
	- If not fill limited, can be done very cheaply

![](_page_17_Picture_7.jpeg)

![](_page_17_Picture_8.jpeg)

![](_page_17_Picture_9.jpeg)

### **OpenGL ES 1.1 – DOT3 Bump Map**

- Many tools provide the ability to generate normal maps
	- ATI's NormalMapper tool generates normal maps from a low and high poly version of a model

![](_page_18_Picture_3.jpeg)

- DOT3 maps can also be created directly from height maps
	- ATI's NormalMapGenerator tool uses Söbel filter to generate DOT3 map

![](_page_18_Figure_6.jpeg)

![](_page_18_Picture_7.jpeg)

### **OpenGL ES 1.1 – Skinning**

- •What is vertex skinning?
	- Solves the problem of gaps in between bones
	- Provides for more realistic looking characters
- •Matrix palettes introduced in OpenGL ES 1.1
- •Skinning computation is offloaded from the CPU onto the GPU
	- Important for systems with no floating-point support

![](_page_19_Figure_7.jpeg)

![](_page_19_Picture_8.jpeg)

### **OpenGL ES 1.1 – Skinning**

- •The matrix palette size and number of vertex units are implementation dependent
- •If the matrix palette size is exceeded, break up draw calls by sets of bones
- •The keyframe interpolation should still be done on the CPU
	- This is a relatively simple computation which should only happen once perframe per-animation
- → This feature is fully orthogonal
	- All GL lighting works

![](_page_20_Picture_7.jpeg)

![](_page_20_Picture_8.jpeg)

### **OpenGL ES 1.1 – Point Sprites**

- •Provides a fast method for drawing screen-aligned sprites
- •Important for mobile space because:
	- Reduces geometry footprint and transform cost only one vertex per-point sprite
	- Reduces CPU burden for aligning billboard to screen
	- Useful for rendering particle systems as well as other 2-D effects such as:
		- Lens flares
		- Light glows
- •Point sprite is rendered as a textured quad
- •Any geometry rendered as GL\_POINTS will be drawn as a sprite when point sprites are enabled
- •Completely orthogonal
	- texture environment and blending can be used as normal

![](_page_21_Picture_12.jpeg)

### **OpenGL ES 1.1 – Point Sprites**

• Point size can be controlled in one of two ways:

- A global point size can be set for all points
- A point size can be specified per-vertex to control the size per-point

• glPointSize()

- Specifies a global point size
- glPointSizePointer()
	- Vertex array entrypoint to control point size perpoint
	- Used like any of the other vertex arrays functions

![](_page_22_Picture_9.jpeg)

• In either mode, points can be distance attenuated (W238x)

$$
atten(d) = \frac{1}{a+b*d+c*d^2}
$$

![](_page_22_Picture_12.jpeg)

### **OpenGL ES 1.1+ – Cubic Mapping**

#### • W238x

- Accurate real-time reflections in handheld 3D games
	- Given normal & position, compute reflection vector
	- Use reflection vector as texture coordinate
	- Per-pixel computed reflection vector is used to index one of 6 faces of cube
		- Generate per-pixel reflection value
- Per-pixel "specular" lighting
	- Per-vertex specular highlight requires very finely tessellated geometry
	- With cube-maps you can compute specular color per pixel
		- And not require lots of geometry

![](_page_23_Picture_11.jpeg)

![](_page_23_Picture_12.jpeg)

#### **OpenGL ES 1.1+ – Cubic Mapping**

![](_page_24_Picture_2.jpeg)

![](_page_24_Figure_4.jpeg)

Lighting Water Reflections

#### **OpenGL ES 1.1+ – Framebuffer Objects**

#### •W238x

- •Provides for more efficient render-to-texture
- •The API is contained fully within the GL API
	- no reliance on the window-system or EGL
- •Multiple contexts are not required:
	- Removes the performance hit for switching contexts
	- Texture formats that differ from that of the window can be created on one context
- •A single framebuffer object allows rendering to an unlimited number of texture objects
- •Provides more flexible binding of buffers:
	- Depth/stencil buffers can be used for multiple renderable textures
	- This potentially reduces the memory footprint for certain applications

![](_page_25_Picture_12.jpeg)

![](_page_26_Picture_0.jpeg)

• W238x

• Alters or computes new texture coordinates, diffuse color at vertices, sprite point size, fog as part of the vertex processing step.

• Similar to DirectX vs\_1\_0 assembly

• Sample shader:

```
// modelview matrix is stored in c0 - c3
vs_imageon_1_x
mul r0, P.x, c0
madd r0, P.y, c1, r0
madd r0, P.z, c2, r0
madd r0, P.w, c3, r0
mov oP, r0
```
![](_page_26_Picture_6.jpeg)

### **ATI\_TC Texture Compression**

- MSM7xxx, W238x
- Significant reduction in texture memory & bus bandwidth requirements
- Tools
	- ATI\_Compress -- compression library
	- The Compressonator™ -- standalone app
	- All available on the ATI Developer web site:
	- •www.ati.com/developer

![](_page_27_Picture_8.jpeg)

![](_page_28_Picture_0.jpeg)

#### **Organizing Your Scene Data - Overview**

- Scene DAG organization & traversal
	- Z ordering
	- Textures and state changes
	- Triangle batch size; triangle organization (lists / strips / fans)
	- Best GL data types
	- Bus and bandwidth limitations
	- Geometry transform; Rasterizer
- OpenGL ES feature usage
	- Per-vertex computations; Lighting and fog
	- Texturing; Size, format and filtering
	- Frame buffer

![](_page_29_Picture_13.jpeg)

#### **Drawing Order**

- Z Ordering
	- Front to back sorting order of the rendered geometry for opaque
	- Back to front sorting order for transparent objects
	- Early Z culling increases performance! (W238x)
		- Avoids texture computations when the object is behind another one.
		- Rough Z sorting enough (main character, scene, skybox)
- State changes
	- Texture thrashing is very costly; reuse textures; best if all the needed textures are preloaded and used across multiple frames
	- State changes are costly, so you should try to render together models that share common features consecutively.
	- Handheld device drivers are much simpler than their PC counterparts, so redundant state changes are not always examined and trivially rejected.
- **Recommendation**: sort by Z first and then by texture and state

![](_page_30_Picture_13.jpeg)

![](_page_31_Picture_0.jpeg)

#### **Triangle Organization**

- Triangle fans and strips
	- Models specified as fans and strips allow vertices to be reused, thus lowering the cost of transferring data.
	- **Recommendation**: use strips; concatenate strips with identical material & state info using degenerate triangles
- Degenerate triangles
	- Some modeling packages insert degenerate triangles as markers or to start a new object
	- Very helpful since the hardware likes large triangle packets.
	- **Recommendation**: use degenerate triangles to help send large triangle batches
- Triangles Batch size
	- Trying to pack as many triangles in a single drawing call allows the driver to work more efficiently in passing data to the 3D graphics engine.
	- **Recommendation**: the larger the better

![](_page_31_Picture_12.jpeg)

#### **Best Data Types**

- Using GL\_FIXED / GL\_SHORT / GL\_BYTE
	- Internal conversion from byte/short/fixed to floating point for transform and rasterization involves **no cost**
	- Allows a smaller memory footprint for vertices and texture coordinates
	- Smaller data types saves on bus bandwidth
	- Texture coordinates can be adjusted to [0,1] using a texture matrix
- *GL\_ATI\_extended\_texture\_coordinate\_data\_formats*
	- Fixed point format (4.4, 4.12, 8.8) to save space
	- No need for a texture matrix; aids vertex transform performance

#### • **Recommendation**

- Use GL\_SHORT for vertex data and texture coordinates.
- Use GL\_ATI\_extended\_texture\_coordinate\_data\_formats for texture coordinates

![](_page_32_Picture_13.jpeg)

#### **Bus Bandwidth**

- From the CPU to the GPU
	- Determines how much data you can send to the 3D engine per frame (vertices, picture data, state commands)
- Vertex Buffer Objects
	- OpenGL ES extension designed to offset the costs of transferring data across the bus.
	- Data is preloaded once and referenced multiple times.
	- Used for static models or rarely deformed models.
- **Recommendation**: Use VBOs, *ALWAYS!*
	- It reduces the internal bandwidth requirements (W238x)
	- Avoids internal copying around (MSM7xxx)

![](_page_33_Picture_11.jpeg)

#### **Per-vertex Computations**

- Lighting computations
	- MSM7xxx: Performed by the device driver (CPU)
	- W238x: Performed by the GPU (vertex shader unit)
	- Per-vertex lighting is computation intensive
	- **Recommendation**:
		- try to avoid GL lighting if you can; use texture maps instead for lighting effects.
		- W238x: Limit yourself to 2 lights, one point and one directional
- Fog computations
	- Performed by the device driver (CPU) on W230x and MSM7xxx.
		- CPU is doing other tasks also
	- Performed by the GPU for W238x (vertex shader unit)
	- Per-vertex fog is computation intensive
	- **Recommendation**: Turn off fog if you don't need it.

![](_page_34_Picture_15.jpeg)

#### **Organizing Your Scene Data - Texturing**

- Texturing
	- Hardware support for perspective correction at no cost
	- Use texture formats close to HW formats
	- **Recommendation**: Best: RGB565, RGBA4444, RGBA5551
- Texture Pipeline
	- Dual texture pipeline
	- Huge performance gains with mip-mapping
	- Best setting: Linear-Map-Nearest
	- Use texture compression for higher performance
	- **Recommendation** : Use multipass, compression, mip-mapping.

![](_page_35_Picture_12.jpeg)

#### **Organizing Your Scene Data – Frame Buffer**

#### • Clear: Color / Stencil / Z

- Fast dedicated memory for color, Z, stencil
- Avoid manual 2D ops
- System memory is slower than dedicated graphics memory

#### • **Recommendations**:

- Always clear the entire Z / stencil buffer per frame.
- Avoid clearing the color buffer if all pixels are drawn per frame.
- Avoid mocking around the frame buffer

![](_page_36_Picture_10.jpeg)

![](_page_37_Figure_1.jpeg)

![](_page_37_Picture_2.jpeg)

![](_page_38_Picture_0.jpeg)

#### Microsoft XBOX

#### IMAGEON™ W230x

![](_page_38_Picture_4.jpeg)

![](_page_38_Picture_5.jpeg)

![](_page_38_Picture_6.jpeg)

![](_page_39_Figure_0.jpeg)

![](_page_39_Picture_1.jpeg)

- ATI Reference Platform:
	- ARM9-based @ 168MHz, 64Mb
	- W2300 @ 84MHz
	- 8MB framebuffer
	- QVGA screen
- Performance:
	- 3808Kb of texture
	- 7826 triangles / frame avg
	- 11862 vertices / frame avg
	- Frame Rate: 25 fps avg
- Throughput (avg):
	- ~ 200,000 triangles / sec
	- ~ 300,000 vertices / sec
	- CPU limited! (game logic)
	- Your mileage may vary!

![](_page_40_Picture_16.jpeg)

![](_page_40_Picture_17.jpeg)

![](_page_40_Picture_18.jpeg)

- Scene Data:
	- 8 bikes: 700 triangles each
	- Track: ~ 14,000 triangles
- Features Used:
	- Mipmapping
	- Gouraud Shading
	- Alpha Blending
	- Single textures
	- Fog
	- Alpha textures
- Optimizations Used:
	- VBO / Mesh lists
	- Mipmapping
	- Frustrum culling (CPU)

![](_page_41_Picture_15.jpeg)

![](_page_41_Picture_16.jpeg)

![](_page_42_Picture_1.jpeg)

![](_page_42_Picture_2.jpeg)

![](_page_43_Picture_0.jpeg)

#### **W238x Benchmark Case: Sudeki**

• Sudeki is a conversion of an existing combat Role-Playing Game (RPG) from a native XBox gaming console code base to a functioning demonstration version for ATI's IMAGEON™ 3D technology.

![](_page_43_Picture_3.jpeg)

![](_page_43_Picture_4.jpeg)

![](_page_43_Picture_5.jpeg)

#### **W238x Benchmark Case: Sudeki**

- The IMAGEON™ W238x multimedia processor adds more texturing flexibility, character skinning and particle effects than the IMAGEON™ W230x thus enabling games that require
	- 1) dynamic character based games such as action, sports and RPGs,
	- 2) richer, organic environments (rather than rigid), and
	- 3) higher polygon count and highly flexible texturing capabilities.

![](_page_44_Picture_5.jpeg)

![](_page_44_Picture_6.jpeg)

![](_page_44_Picture_7.jpeg)

![](_page_45_Picture_0.jpeg)

- •ATI Reference Platform:
	- ARM9-based @ 400 MHz, 64Mb
	- W2380 @ 96MHz
	- 16MB framebuffer
	- VGA screen
- Throughput (avg):
	- ~ 1.2M triangles / sec (VGA)
	- ~ 3.1M triangles / sec (QVGA)
	- Your mileage may vary!

![](_page_45_Picture_10.jpeg)

![](_page_45_Picture_11.jpeg)

![](_page_45_Picture_12.jpeg)

![](_page_46_Picture_0.jpeg)

![](_page_46_Picture_1.jpeg)

![](_page_46_Picture_2.jpeg)

![](_page_47_Picture_0.jpeg)

# *QUESTION PERIOD QUESTION PERIOD*

![](_page_47_Picture_2.jpeg)